# **SWISSLOS**

## **Spielreglement Online-Los «Topf voll Gold»**

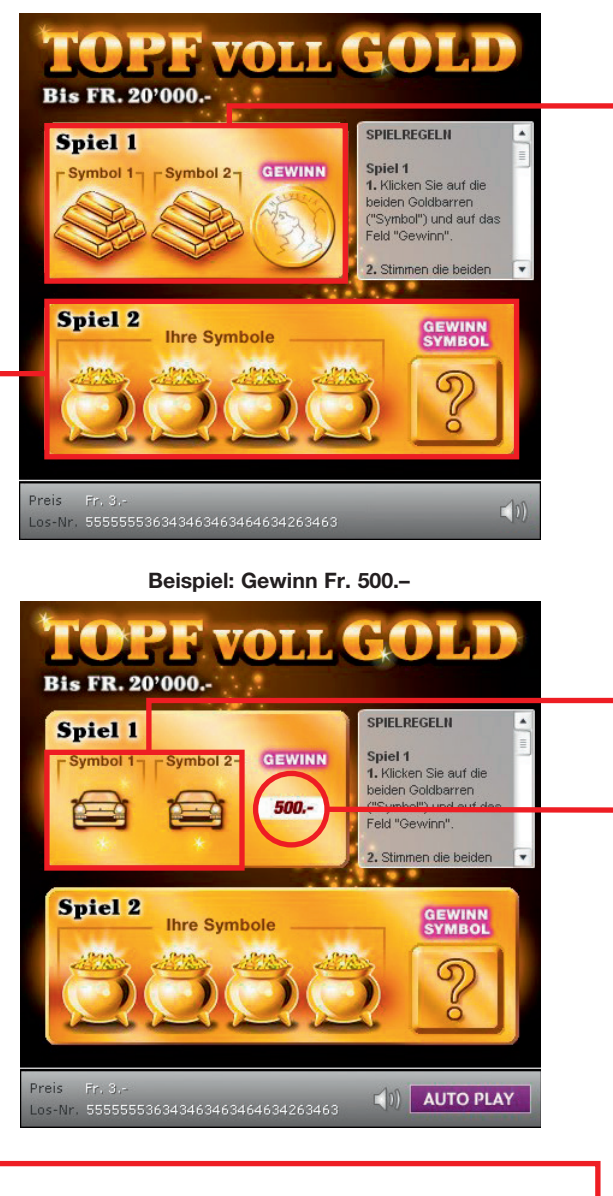

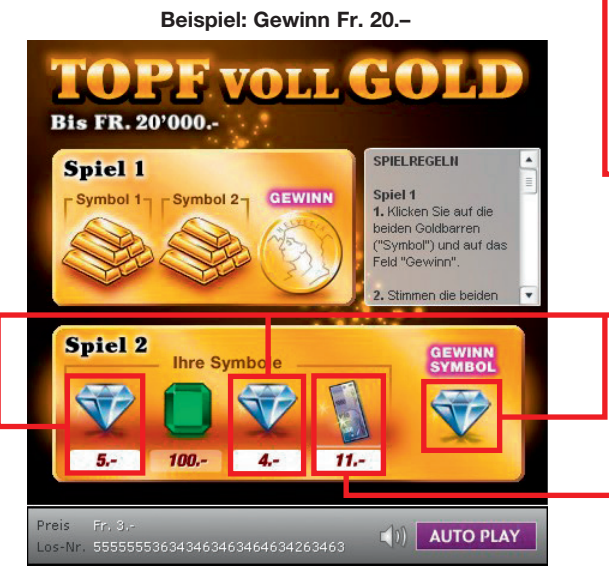

**Topf voll Gold • Auflage: 500'000 • Preis: Fr. 3.– Auszahlungsquote: 61.49% • Trefferquote: 25.23% Plansumme: Fr. 1'500'000.–**

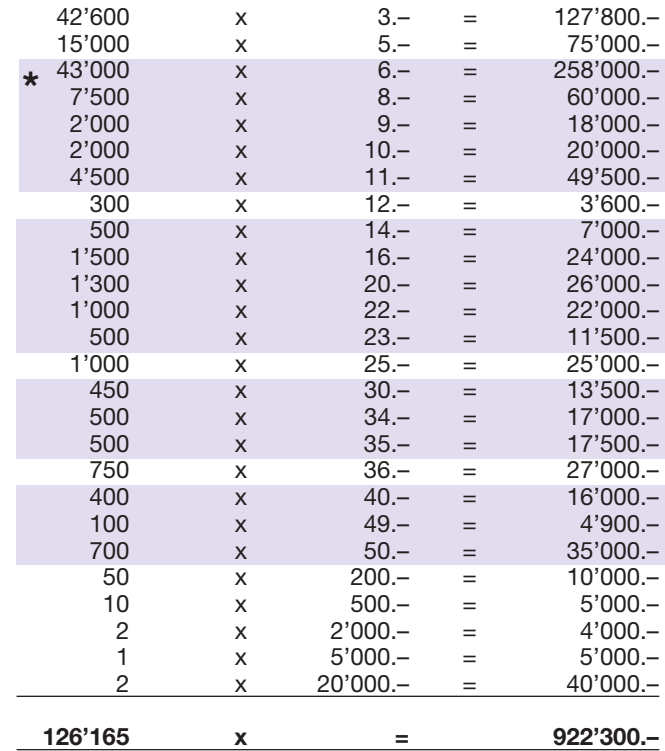

**\* In diesen Trefferklassen sind auch Kombinationen möglich: z.B. Fr. 20.– + Fr. 30.– = Fr. 50.–**

#### **Spielregeln**

#### l **Spiel 1**

1. Klicken Sie auf die beiden Goldbarren « » und auf das Feld «Gewinn».

2. Stimmen die beiden gefundenen Symbole überein, so gewinnen Sie den Betrag im Feld «Gewinn».

#### l **Spiel 2**

1. Klicken Sie auf die vier Goldtöpfe « » und das Fragezeichen « ».

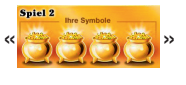

**Spiel** 

2. Stimmen eines oder mehrere «Ihrer Symbole» mit dem «Gewinnsymbol» überein, so gewinnen Sie den jeweils dazugehörenden Betrag.

l Erscheint in einem der Spiele 1 oder 2 das «Banknoten» - Symbol, so gewinnen Sie sofort Fr. 11.–.

Mehrfachgewinne sind möglich!

### **Spielvorgänge**

Um das Online-Los «Topf voll Gold» spielen zu können, müssen Sie gemäss Art. 3 «Online-Los-Produkte «Clix»: Generelle Teilnahmebedingungen» erfolgreich auf der Internet-Spiele-Plattform (ISP) der Swisslos registriert sein.

Sind Sie auf der ISP angemeldet, so können Sie mit Klick auf die Schaltfläche **Los kaufen** des Instruktionsfensters ein Online-Los «Topf voll Gold» kaufen. Der Kaufbetrag wird direkt Ihrem Guthaben belastet und die Gewinne werden Ihnen gemäss Art. 30ff «Bedingungen für die Online-Teilnahme» gutgeschrieben. Sie können das Online-Los auch unangemeldet und kostenlos in einer vom Trefferplan her identischen Demoversion spielen. Dazu muss die Schaltfläche **Los kostenlos testen** angeklickt werden. Die Gewinne, die in der Demoversion erzielt werden, können nicht ausbezahlt werden.

Durch Anklicken des Symbols  $\mathbb{X}$  (1) können Sie sämtliche Soundeffekte zum Los an- und ausschalten.

#### **Weitere Bestimmungen**

Das Online-Los-Produkt «Topf voll Gold» unterliegt überdies den Bestimmungen dieses Spielreglements, den «Online-Los-Produkte «Clix»: Generelle Teilnahmebedingungen» sowie den «Bedingungen für die Online-Teilnahme».

Im Falle von Widersprüchen gehen die nachfolgenden Bestimmungen vor.

Durch Anklicken des Feldes Los kaufen auf dem Button für das Online-Los-Produkt «Topf voll Gold» erscheint in einem Fenster ein Online-Los «Topf voll Gold» und die dazugehörenden Spielinstruktionen. Der Kaufbetrag wird automatisch vom Wallet-Spielguthaben des Teilnehmers abgezogen.

Der Teilnehmer anerkennt, dass das ihm nach dem Zufallsprinzip vergebene Online-Los «Topf voll Gold» bereits vom interaktiven Spielsystem vorgeneriert wurde. Dies bedeutet, dass bereits vor dem Zeitpunkt des Kaufes jedes Online-Los mit einer eindeutigen Losnummer kodiert und das Ergebnis bzw. die Gewinnlose durch das interaktive Spielsystem anlässlich einer Ziehung vorbestimmt wurden. Die Losnummer erscheint im unteren Bereich des Fensters für das Online-Los; über das Ergebnis der Lotterie gibt einzig die Losnummer Auskunft.

Daraus ergibt sich, dass der Teilnehmer mit dem Kauf eines Online-Loses «Topf voll Gold» an einem Glücksspiel teilnimmt und dass weder die Geschicklichkeit, noch eine Entscheidung der Teilnehmer, noch die grafische Animation selbst über den Ausgang eines Spieles bestimmen.